### МИНИСТЕРСТВО ОБРАЗОВАНИЯ СТАВРОПОЛЬСКОГО КРАЯ

Государственное казенное общеобразовательное учреждение

«Специальная (коррекционная) общеобразовательная школа-интернат № 17»

356530 Российская Федерация, Ставропольский край, г. Светлоград, ул. Коминтерна, 13.

Тел./ факс: 8 (86547) 4-99-57, 4-95-94.

электронный адрес soshint17@mosk.stavregion.ru; сайт: https://svet17.ucoz.ru

СОГЛАСОВАНА

Заместителем директора по УВР ГКОУ «Специальная (коррекционная) общеобразовательная школа-интернат № 17» *Harcon* С.С. Стасенко 29 августа 2023 г.

Приложение к АООП ОУ. Приказ от 30.08.2023 № 285- ОД

#### **УТВЕРЖДЕНА**

И о директора ГКОУ «Специальная (коррекционная) общеобразовательная школа-щтернат № 17»

Б.А. Дементева 31 авруста 2023 г.

**PACCMOTPEHA** Руководителем ШМО ГКОУ «Специальная (коррекционная) общеобразовательная школа-интернат № 17» М. В. Калашникова протокол №1 от 25 августа 2023 г.

## **АДАПТИРОВАННАЯ** РАБОЧАЯ ПРОГРАММА

### по учебному предмету«Информатика»,

/наименование учебного предмета, курса в соответствии с УП/

#### «Математика»,

/наименование предметной области в соответствии с УП/

Уровень образования (класс) - основное общее образование, 8а, 8г класс,

ФГОС УО(ИН), Вариант 1

/начальное общее, основное общее образование с указанием классов/

Учебный год

 $-2023/24$ 

Количество часов: всего в год - 8а - 34 часа, 8г - 34часа

в нелелю- 1 час

Учитель

/ФИО педагога/

Квалификационная категория  $6/\kappa$ 

/высшая, первая, соответствие занимаемой должности/

по должности «учитель»

/«учитель»/ «воспитатель»/

АРП разработана на основе: Примерная адаптированная основная общеобразовательная программа образования обучающихся с умственной отсталостью (интеллектуальными нарушениями) (Варнант 1)

Пожарова Людмила Александровн

/указать программу/программы/

Учебник: Программа для 5-7 классов специальных (коррекционных) учреждений VIII вида. Сборник 1. Под редакцией В.В.Воронковой. М. Гуманитарный издательский центр ВЛАДОС. 2021г.

/указать учебник, издательство, год издания/

г. СВЕТЛОГРАД, 2023г.

## **Адаптированная рабочая программа по учебному предмету «Информатика»**

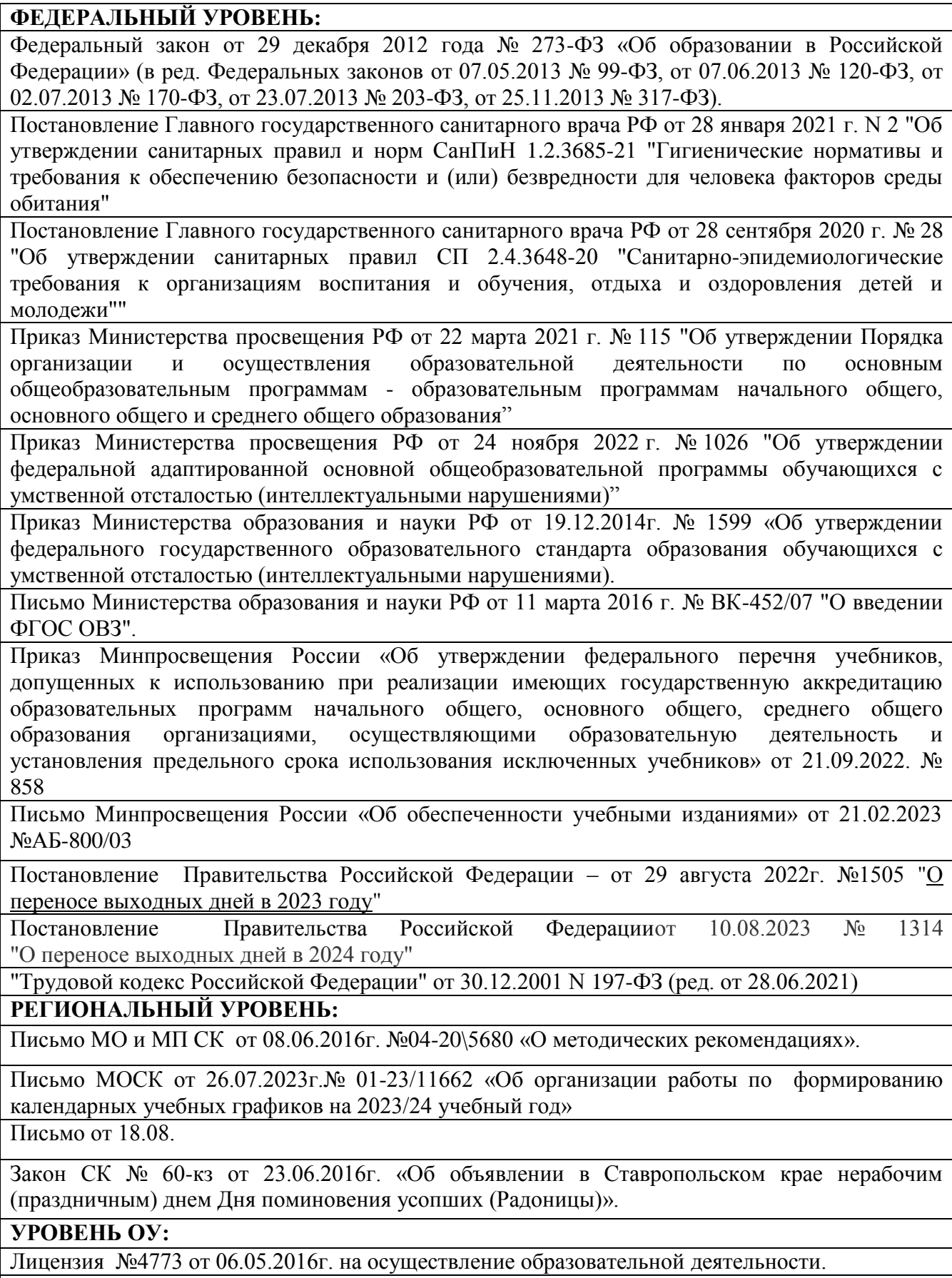

Устав ОУ

Учебный план на 2023/24 учебный год

## **Учебный план V-VIII классов ФАООП УО (вариант 1)**

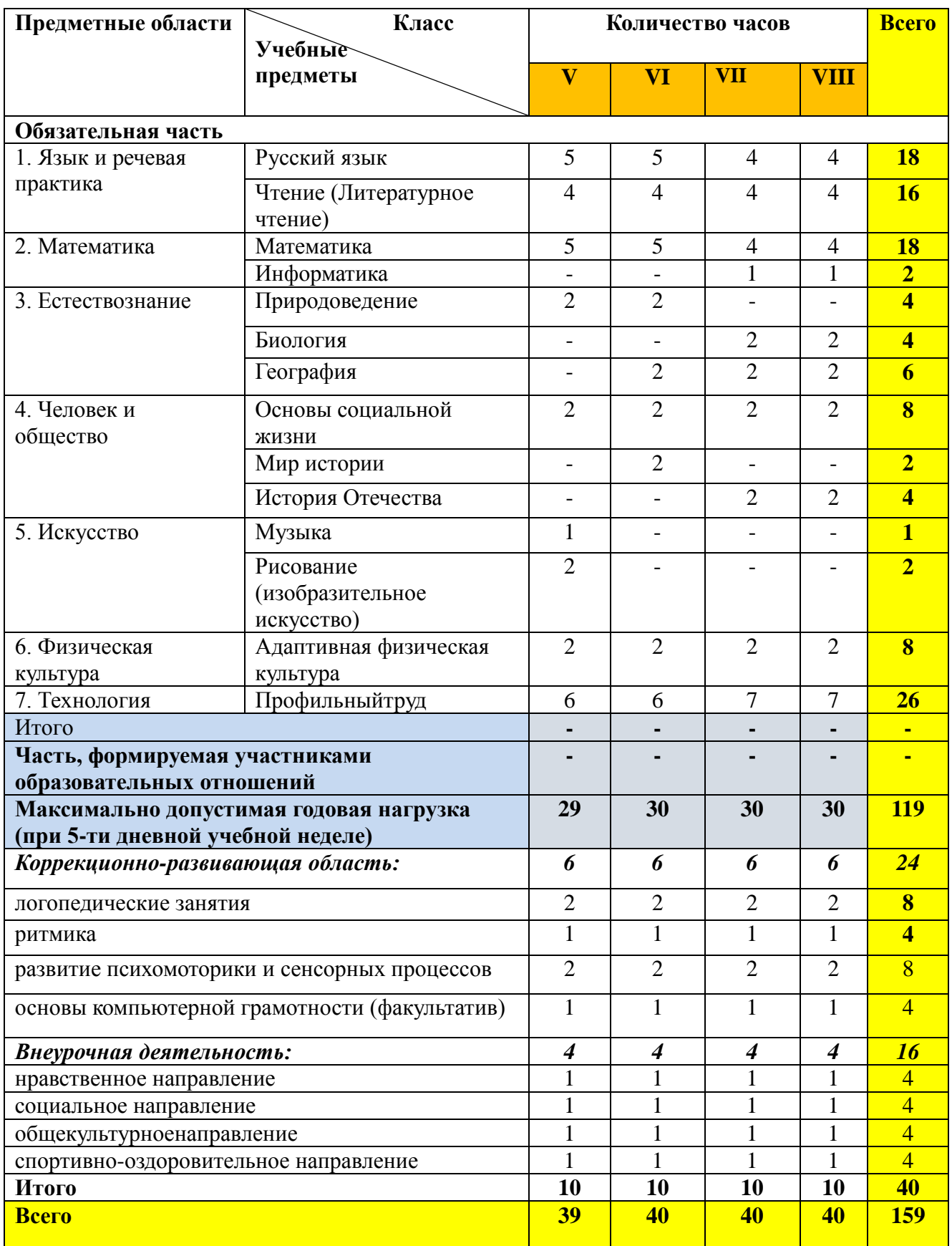

## **ГОДОВОЙ КАЛЕНДАРНЫЙ УЧЕБНЫЙ ГРАФИК**

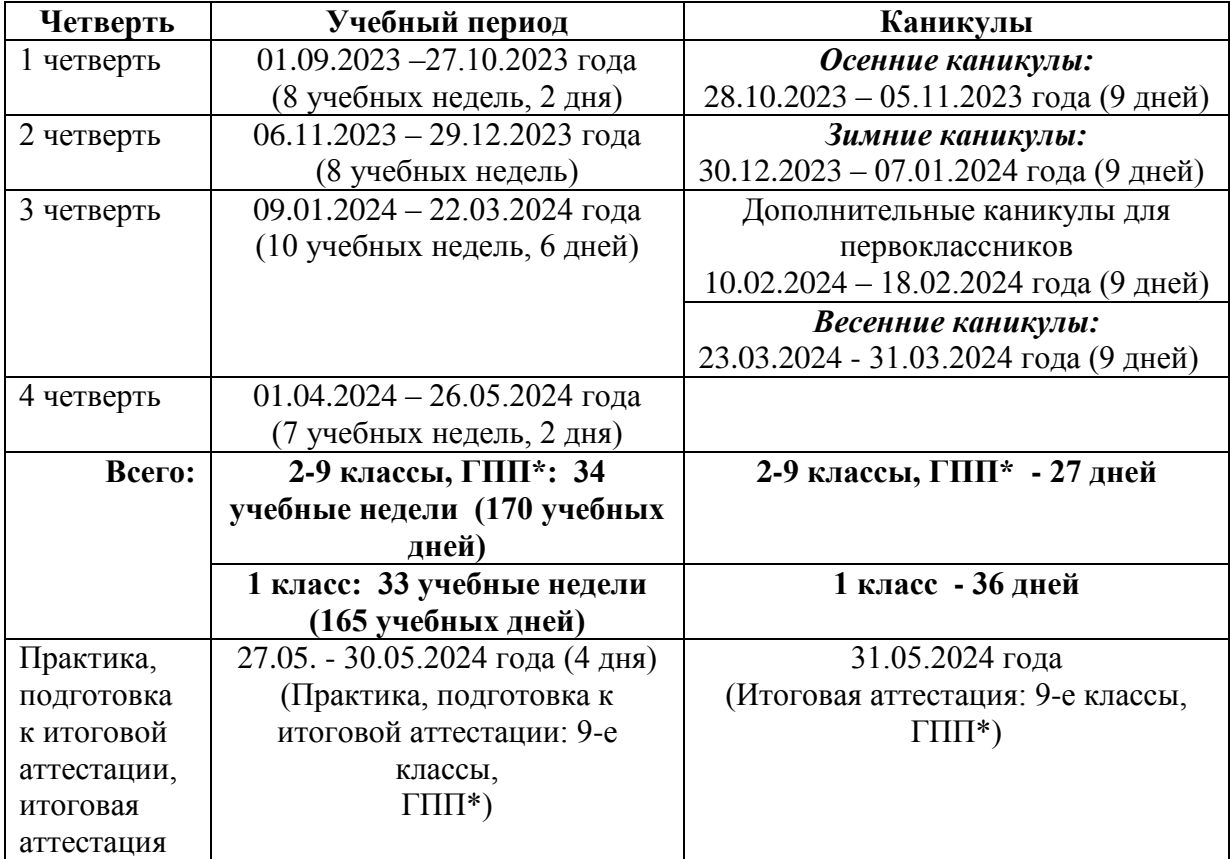

#### **ГКОУ «Специальная (коррекционная) общеобразовательная школа - интернат № 17»на 2023/24 учебный год**

#### **ПЛАНИРУЕМЫЕ РЕЗУЛЬТАТЫ ОСВОЕНИЯ УЧЕБНОГО ПРЕДМЕТА «ИНФОРМАТИКА»**

Планируемые предметные результаты освоения учебного предмета "Информатика".

Минимальный уровень:

- знать правила жизни людей в мире информации: избирательность в потреблении информации, уважение к личной информации другого человека, к процессу учения, к состоянию неполного знания и другим аспектам;
- иметь представления о компьютере как универсальном устройстве обработки информации;
- решать учебные задачи с использованием общедоступных в образовательной организации средств ИКТ и источников информации в соответствии с особыми образовательными потребностями и возможностями обучающихся;
- пользоваться компьютером для поиска, получения, хранения, воспроизведения и передачи необходимой информации.

Достаточный уровень:

- знать правила жизни людей в мире информации: избирательность в потреблении информации, уважение к личной информации другого человека, к процессу учения, к состоянию неполного знания и другим аспектам;
- иметь представления о компьютере как универсальном устройстве обработки информации;
- решать учебные задачи с использованием общедоступных в образовательной организации средств ИКТ и источников информации в соответствии с особыми образовательными потребностями и возможностями обучающихся;
- пользоваться компьютером для поиска, получения, хранения, воспроизведения и передачи необходимой информации;
- пользоваться доступными приемами работы с готовой текстовой, визуальной, звуковой информацией в сети интернет;
- владеть диалогической формой коммуникации, используя средства и инструменты ИКТ и дистанционного общения.

## **СОДЕРЖАНИЕ УЧЕБНОГО ПРЕДМЕТА**

Технология ввода информации в компьютер: ввод текста, запись звука, изображения, цифровых данных (с использованием различных технических средств: фото- и видеокамеры, микрофона). Сканирование рисунков и текстов. Организация системы файлов и папок, сохранение изменений в файле. Распечатка файла. Использование сменных носителей (флэш-карт), учет ограничений в объеме записываемой информации. Поиск и обработка информации: информация, ее сбор, анализ и систематизация. Способы получения, хранения, переработки информации. Поиск информации в соответствующих возрасту цифровых словарях и справочниках, контролируемом интернете, системе поиска внутри компьютера. Структурирование информации, ее организация и представление в виде таблиц, схем, диаграмм.

Общение в цифровой среде: создание, представление и передача сообщений.

Гигиена работы с компьютером: использование эргономичных и безопасных для здоровья приемов работы со средствами ИКТ. Выполнение компенсирующих упражнений.

## **УЧЕБНО-ТЕМАТИЧЕСКИЙ ПЛАН**

#### **1ч в неделю**

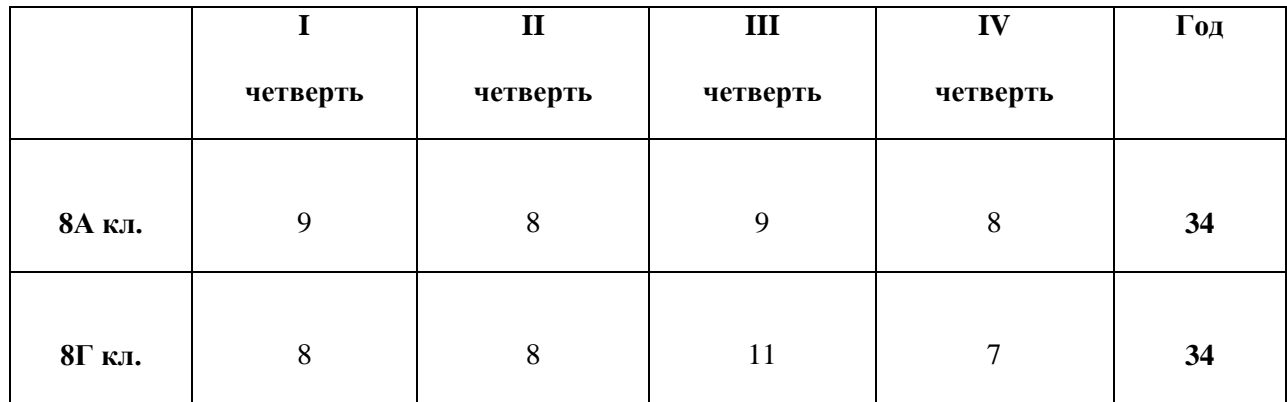

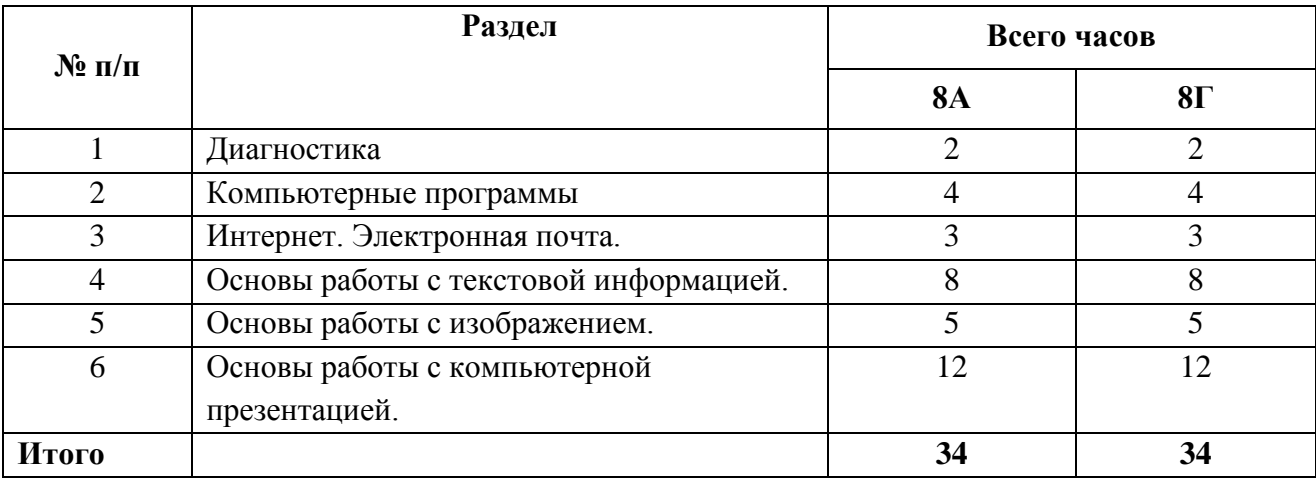

## **ФОРМЫ КОНТРОЛЯ ЗНАНИЙ 8А класс**

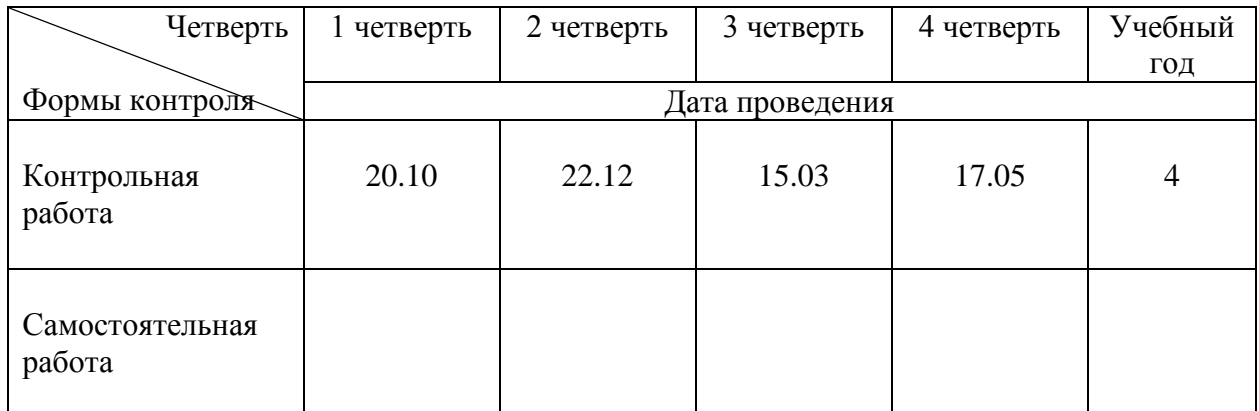

## **ФОРМЫ КОНТРОЛЯ ЗНАНИЙ 8Г класс**

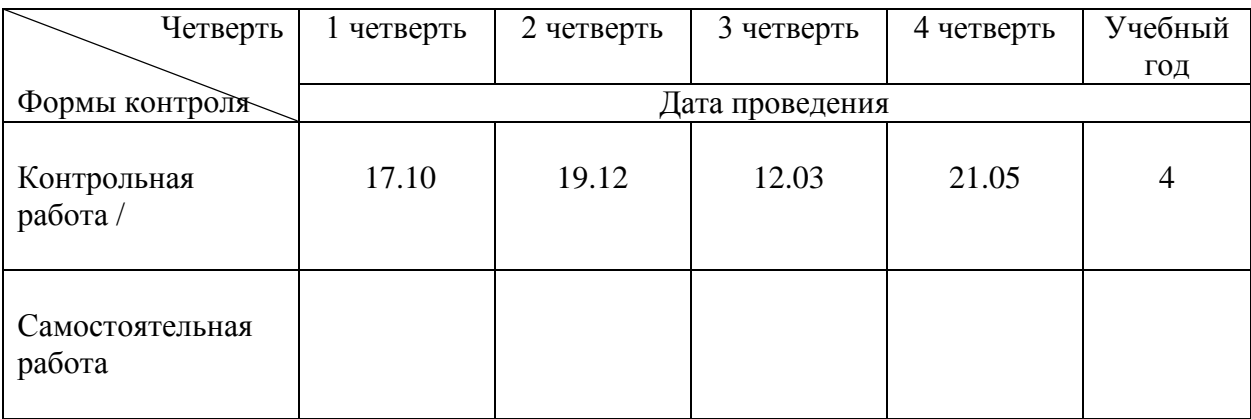

#### МИНИСТЕРСТВО ОБРАЗОВАНИЯ СТАВРОПОЛЬСКОГО КРАЯ Государственное казенное общеобразовательное учреждение «Специальная (коррекционная) общеобразовательная школа-интернат № 17» 356530 Российская Федерация, Ставропольский край, г. Светлоград, ул. Коминтерна, 13. Тел./ факс: 8 (86547) 4-99-57, 4-95-94. электронный адрес soshint17@mosk.stavregion.ru; сайт: https://svet17.ucoz.ru

Приложение 1

к АРП по предмету «Информатика», предметной области «Математика»

**PACCMOTPEHO** Руководителем ШМО ГКОУ «Специальная (коррекционная) общеобразовательная школа-интернат № 17» И. В. Калашникова Протокол №1 от 25 августа 2023г.

СОГЛАСОВАНО Заместителем директора по УВР ГКОУ «Специальная (коррекционная) общеобразовательная школа-интернат № 17» Hereuse C.C.CraceHKO 29 августа 2023 г

## КАЛЕНДАРНО - ТЕМАТИЧЕСКОЕ ПЛАНИРОВАНИЕ

#### по учебному предмету «Информатика»,

/наименование учебного предмета, курса в соответствии с УП/

#### «Математика»,

/наименование предметной области в соответствии с УП/ Уровень образования (класс) - основное общее образование, 8а, 8г класс,

ФГОС УО(ИН), Вариант 1

Учебный год

Количество часов: всего в год -  $8a - 34$  часа,  $8r - 34$ часа

в неделю- 1 час

Учитель

 $-2023/24$ 

Пожарова Людмила Александровна /ФИО педагога/

/начальное общее, основное общее образование с указанием классов/

Квалификационная категория  $6/\kappa$ 

/высшая, первая, соответствие занимаемой должности/

по должности «учитель»

/«учитель»/ «воспитатель»/

АРП разработана на основе: Примерная адаптированная основная общеобразовательная программа образования обучающихся с умственной отсталостью (интеллектуальными нарушениями) (Вариант 1)

/указать программу/программы/

Учебник: Программа для 5-7 классов специальных (коррекционных) учреждений VIII вида. Сборник 1. Под редакцией В.В. Воронковой. М. Гуманитарный издательский центр ВЛАДОС, 2021r.

/указать учебник, издательство, год издания/

г. СВЕТЛОГРАД, 2023г.

# Календарно – тематическое планирование<br>по учебному предмету «Информатика» 8А класс

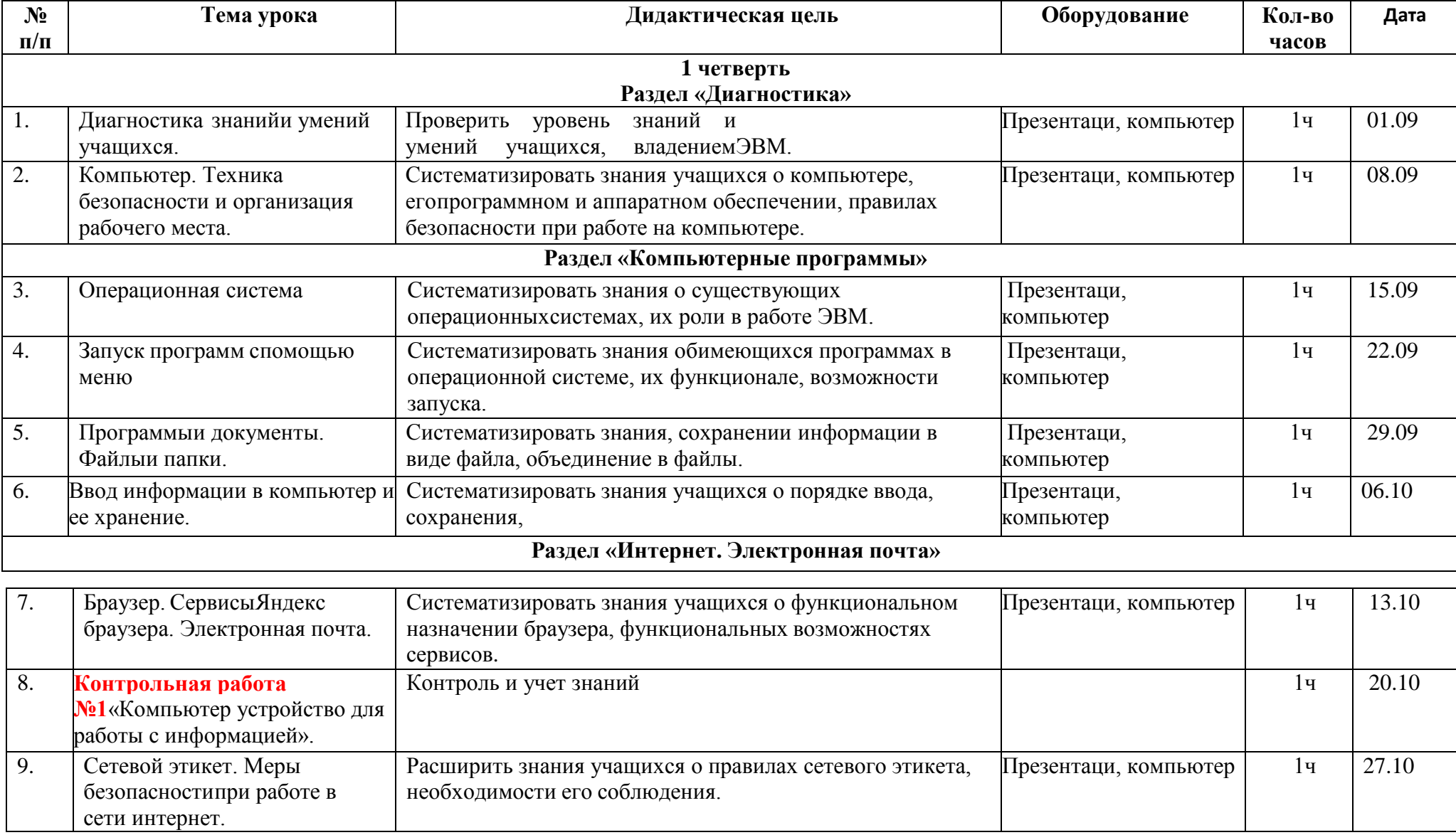

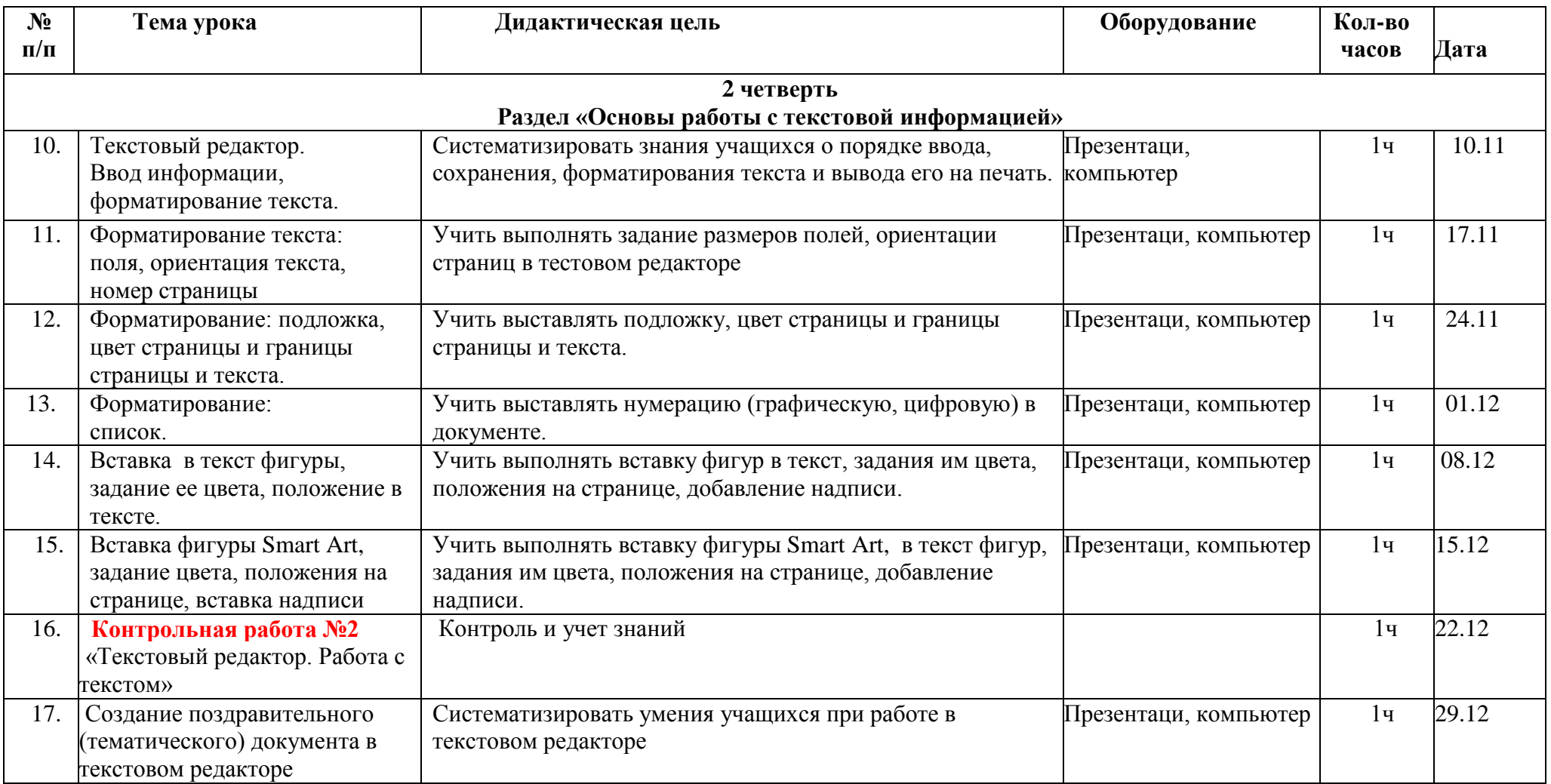

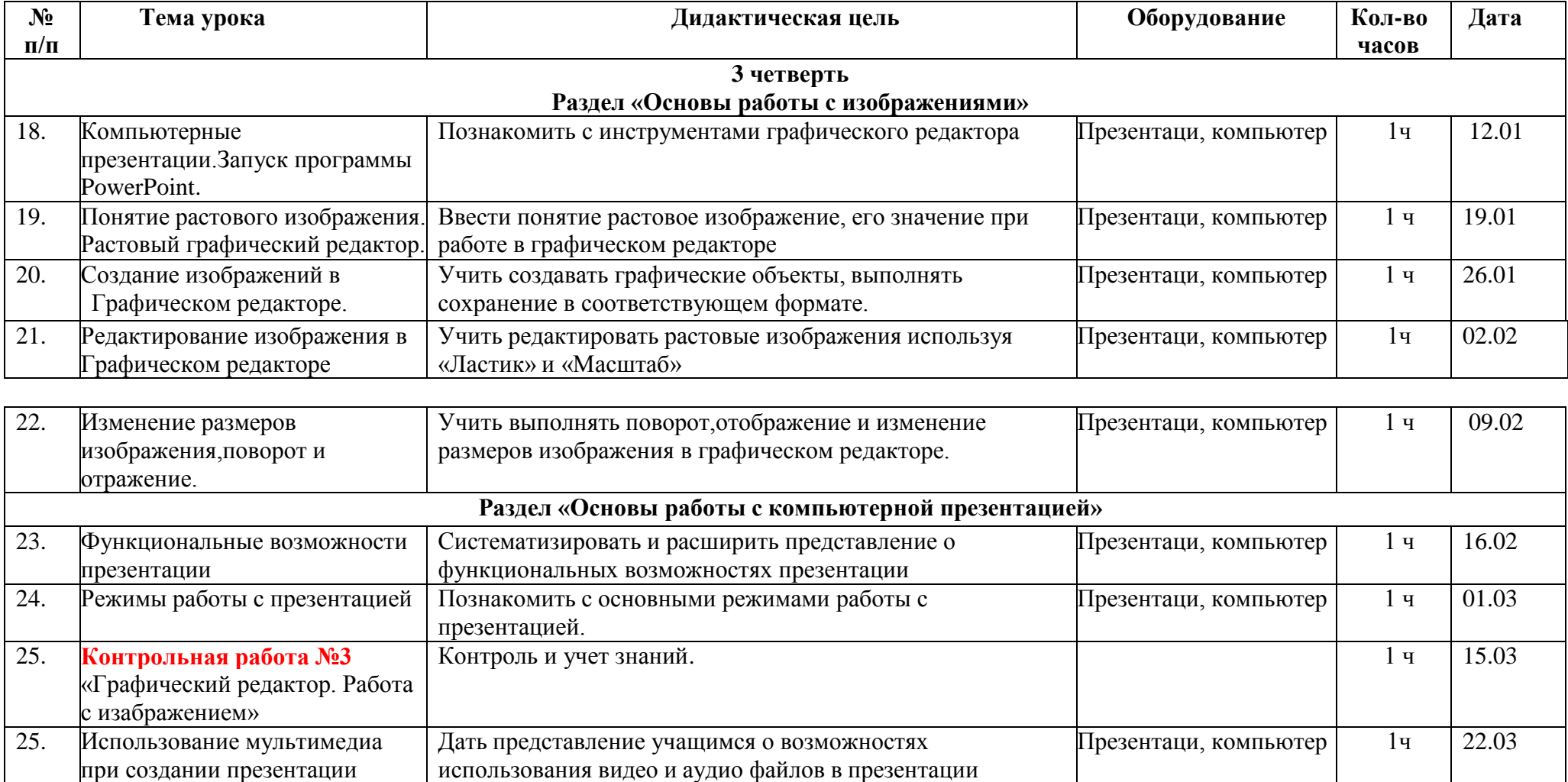

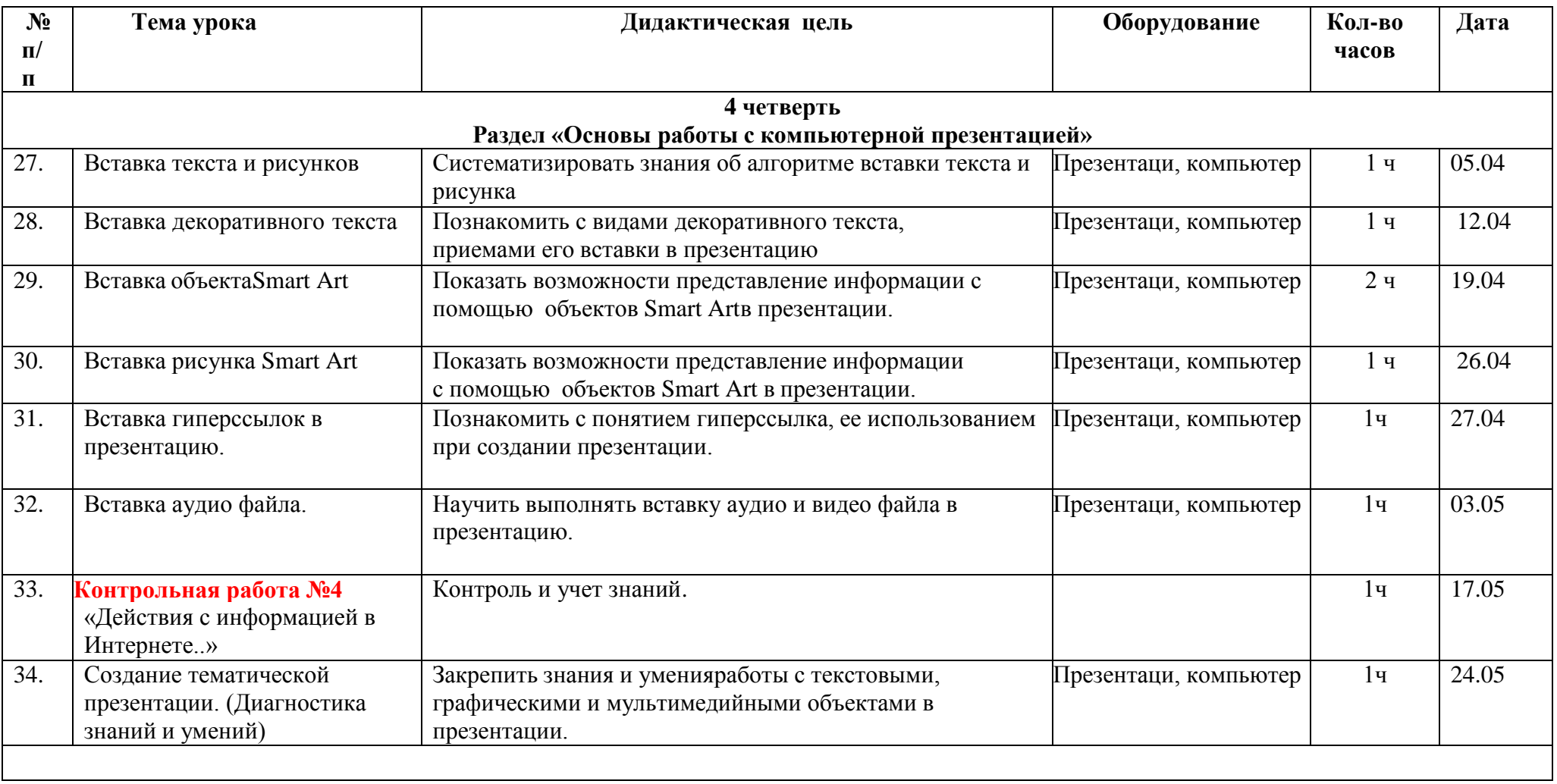

# Календарно – тематическое планирование<br>по учебному предмету «Информатика» 8Г класс

![](_page_13_Picture_8.jpeg)

![](_page_13_Picture_9.jpeg)

![](_page_14_Picture_381.jpeg)

![](_page_15_Picture_389.jpeg)

![](_page_16_Picture_278.jpeg)

Пронумеровано, скреплено, заверено подписью и<br>печатью 18(восемьнадцать) листов И о директора: Б.А.Дементева